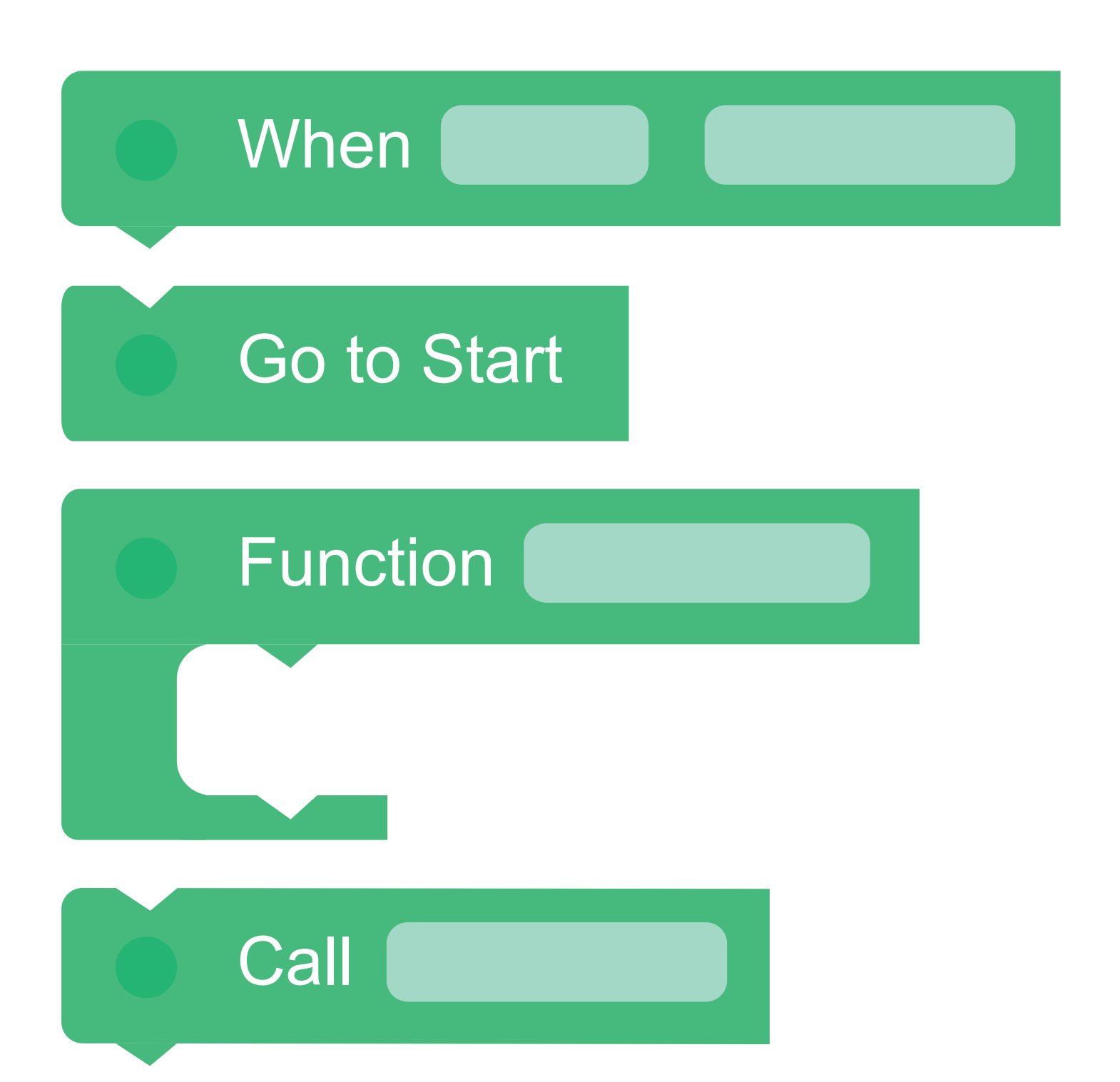

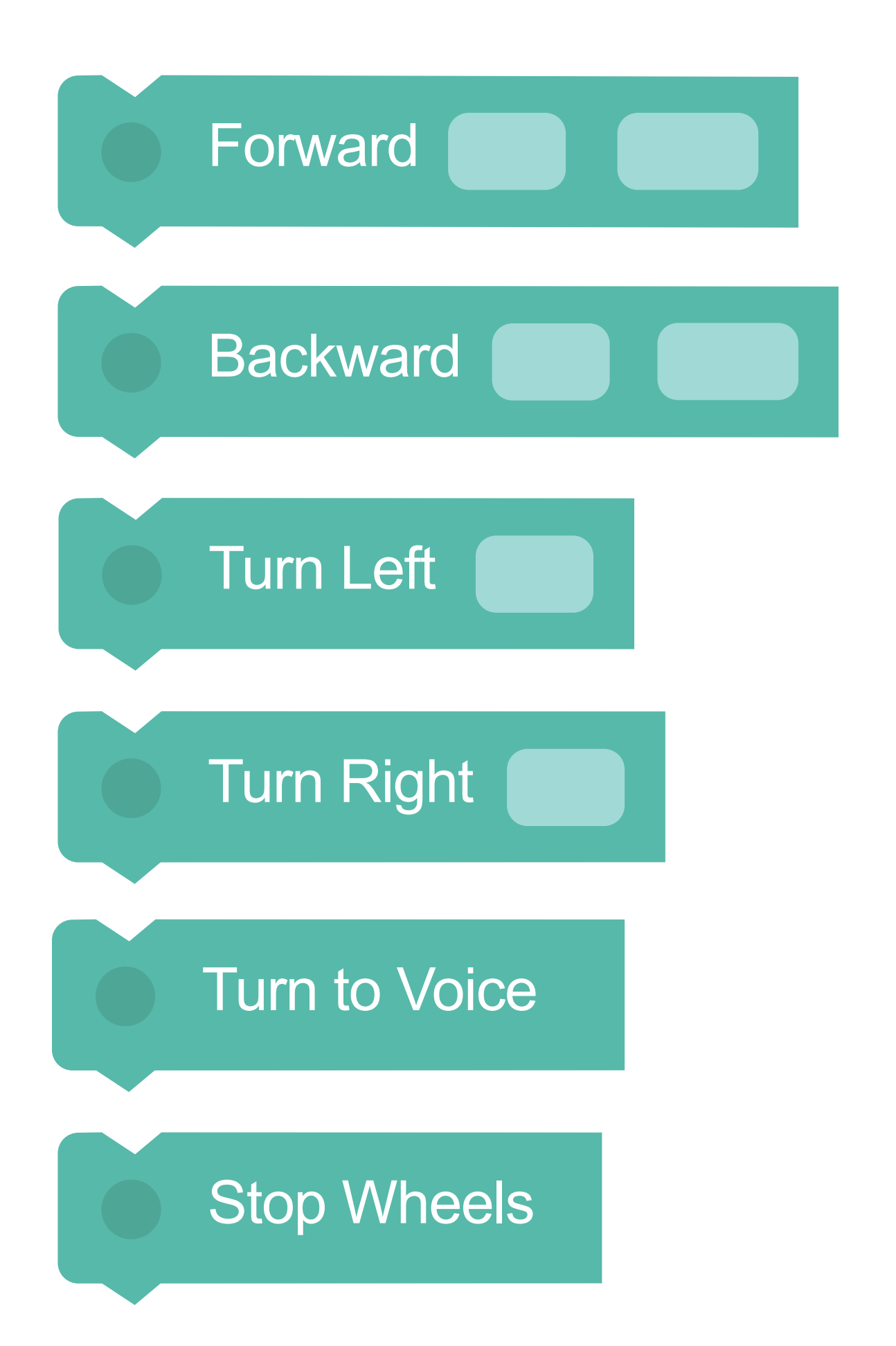

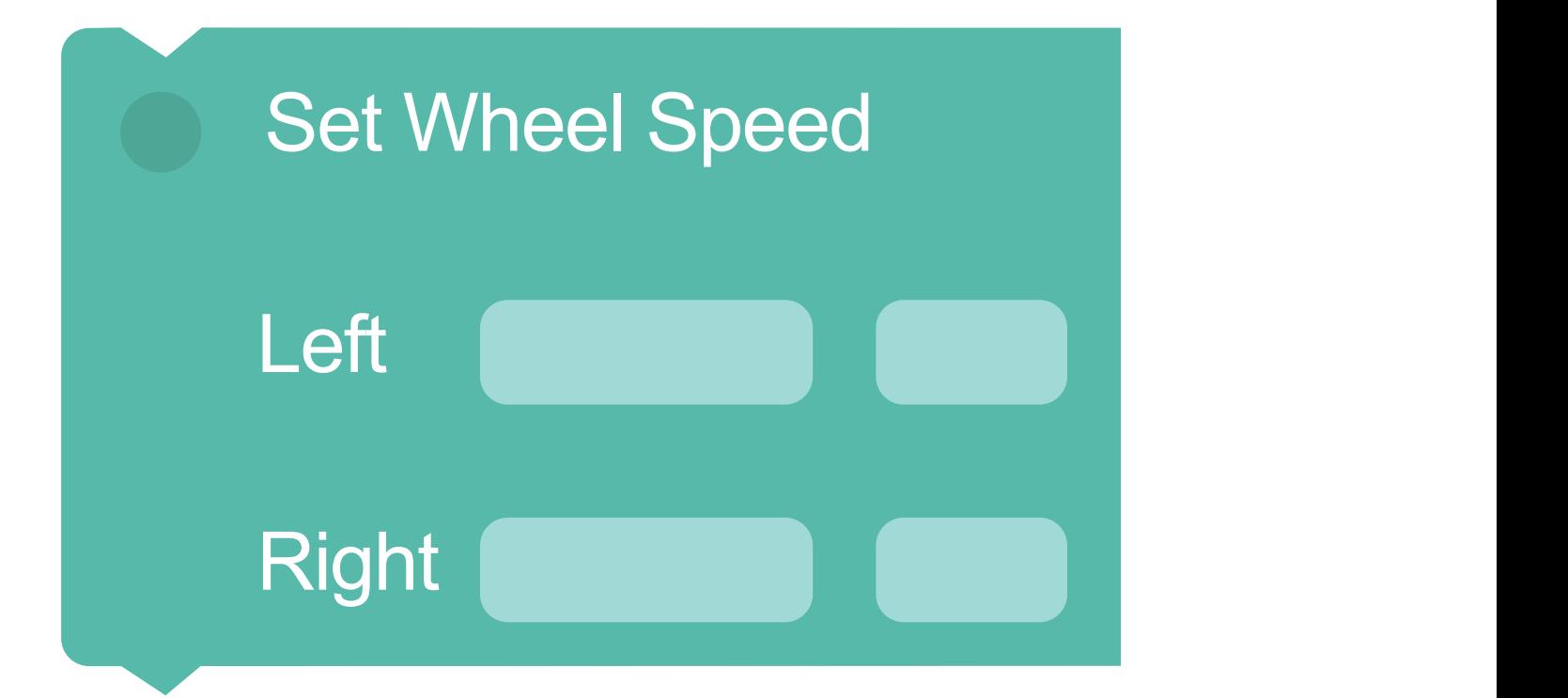

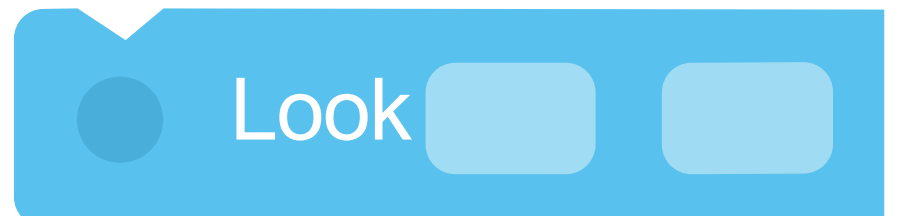

 $\overline{\phantom{a}}$ 

#### represent times the set of the set of the set of the set of the set of the set of the set of the set of the set of the set of the set of the set of the set of the set of the set of the set of the set of the set of the set My sounds Look towards Voice

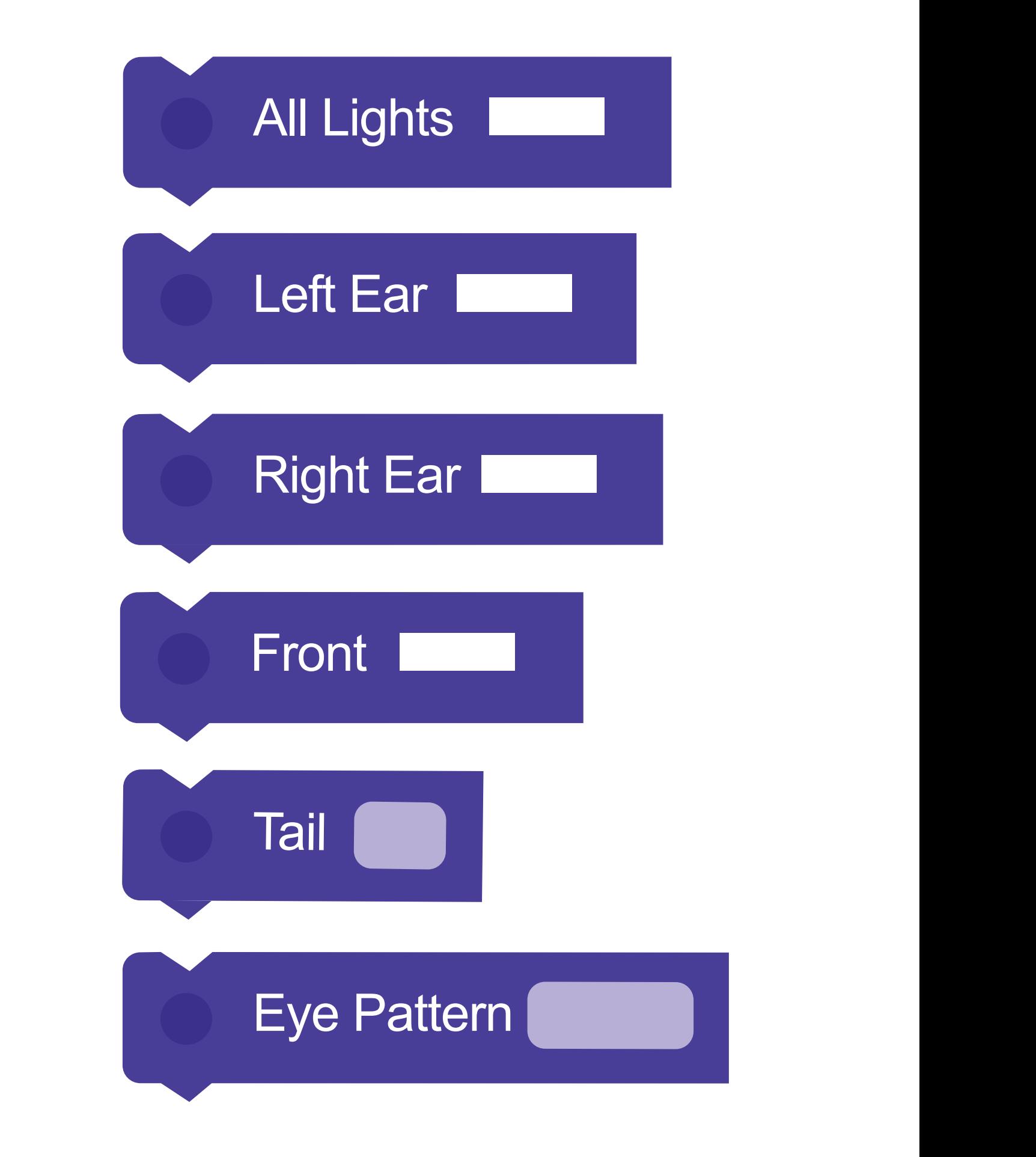

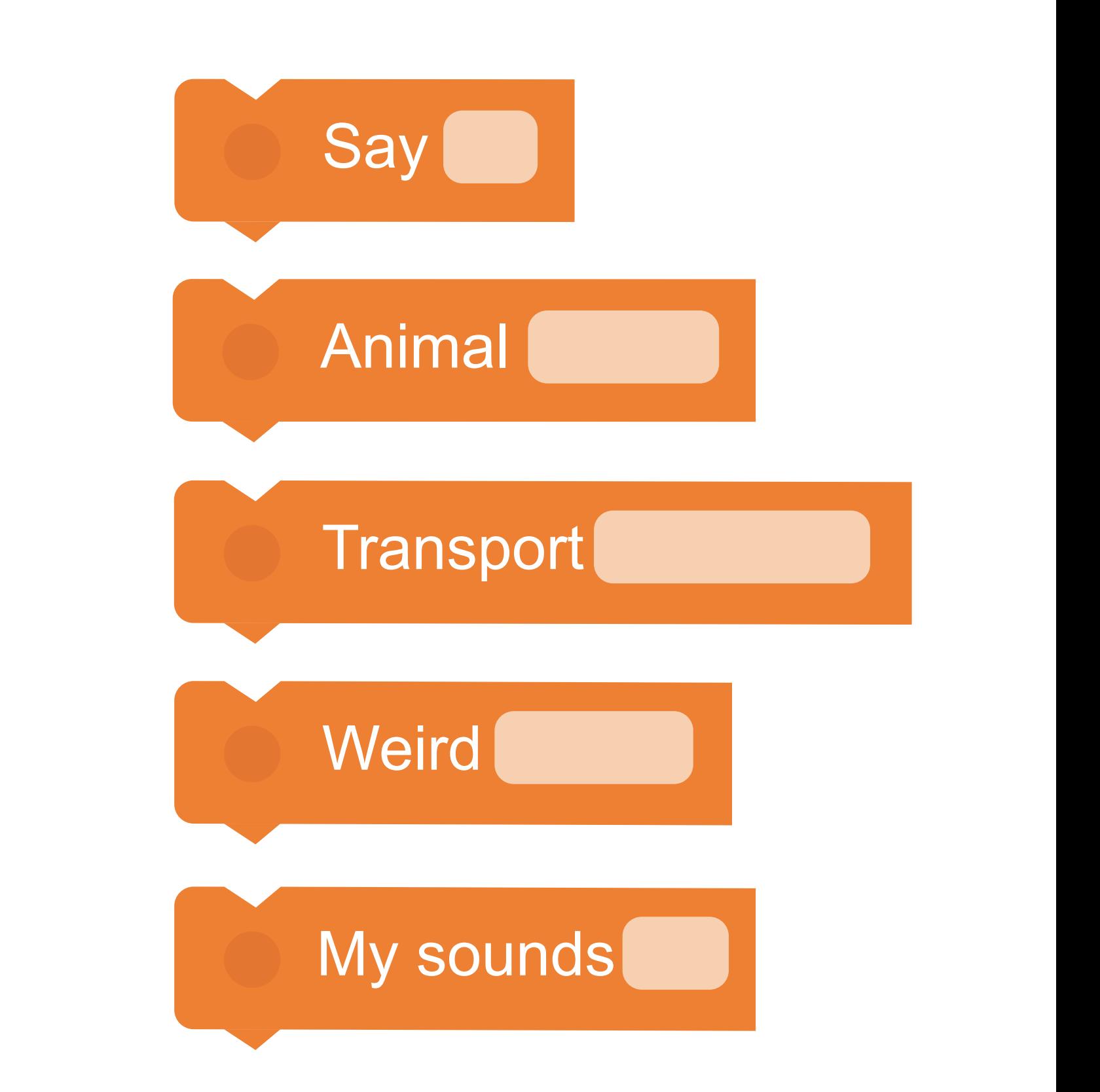

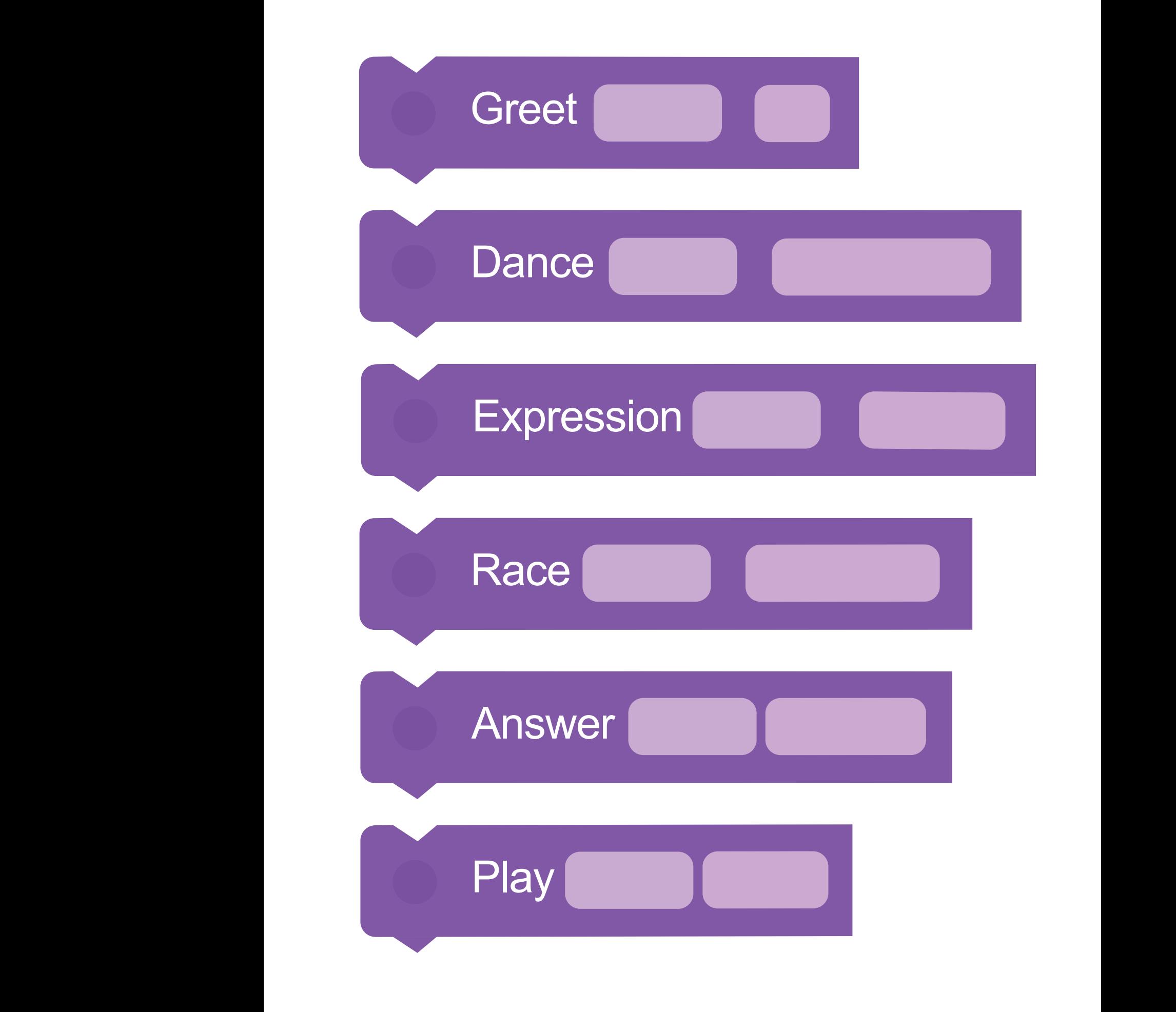

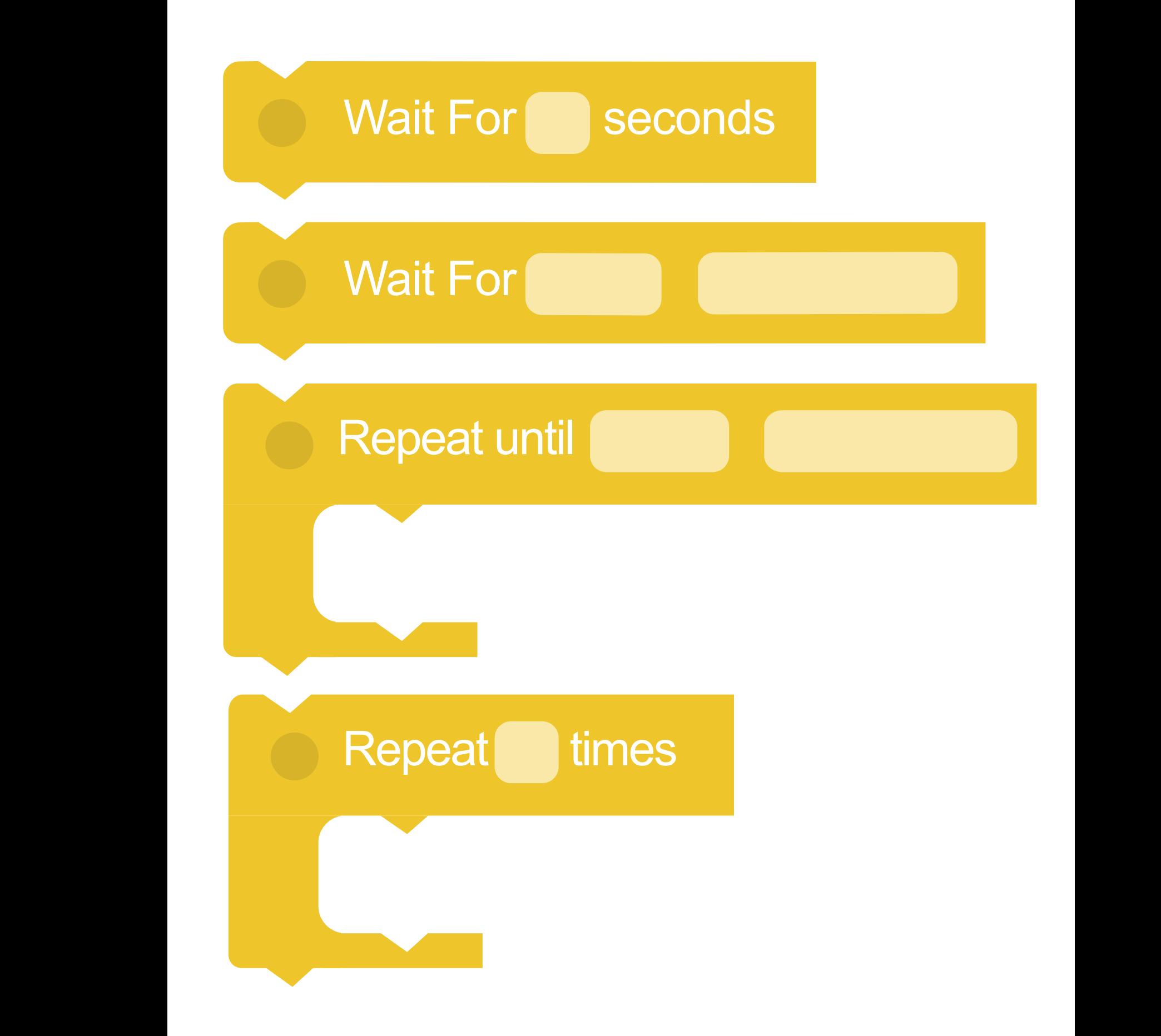

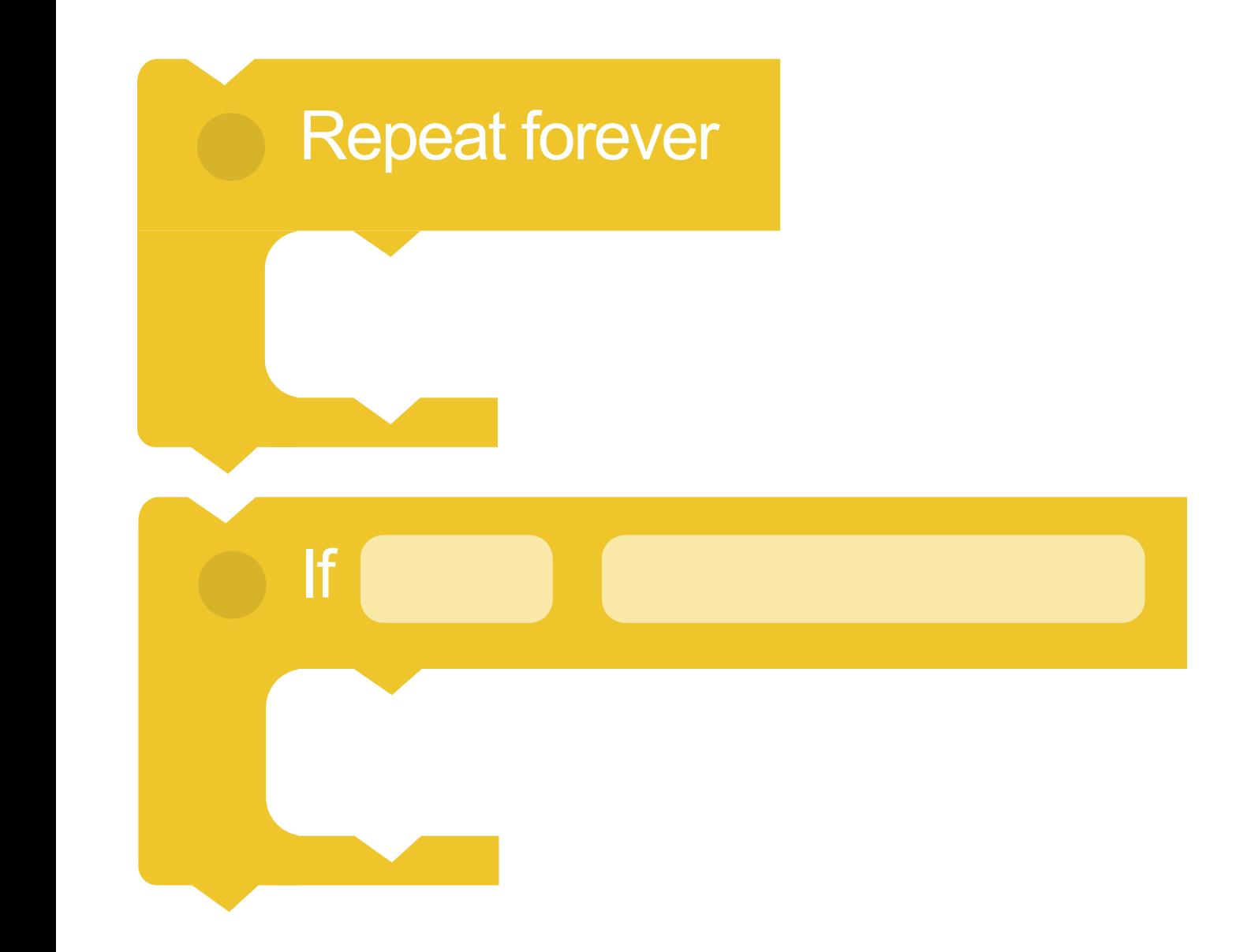

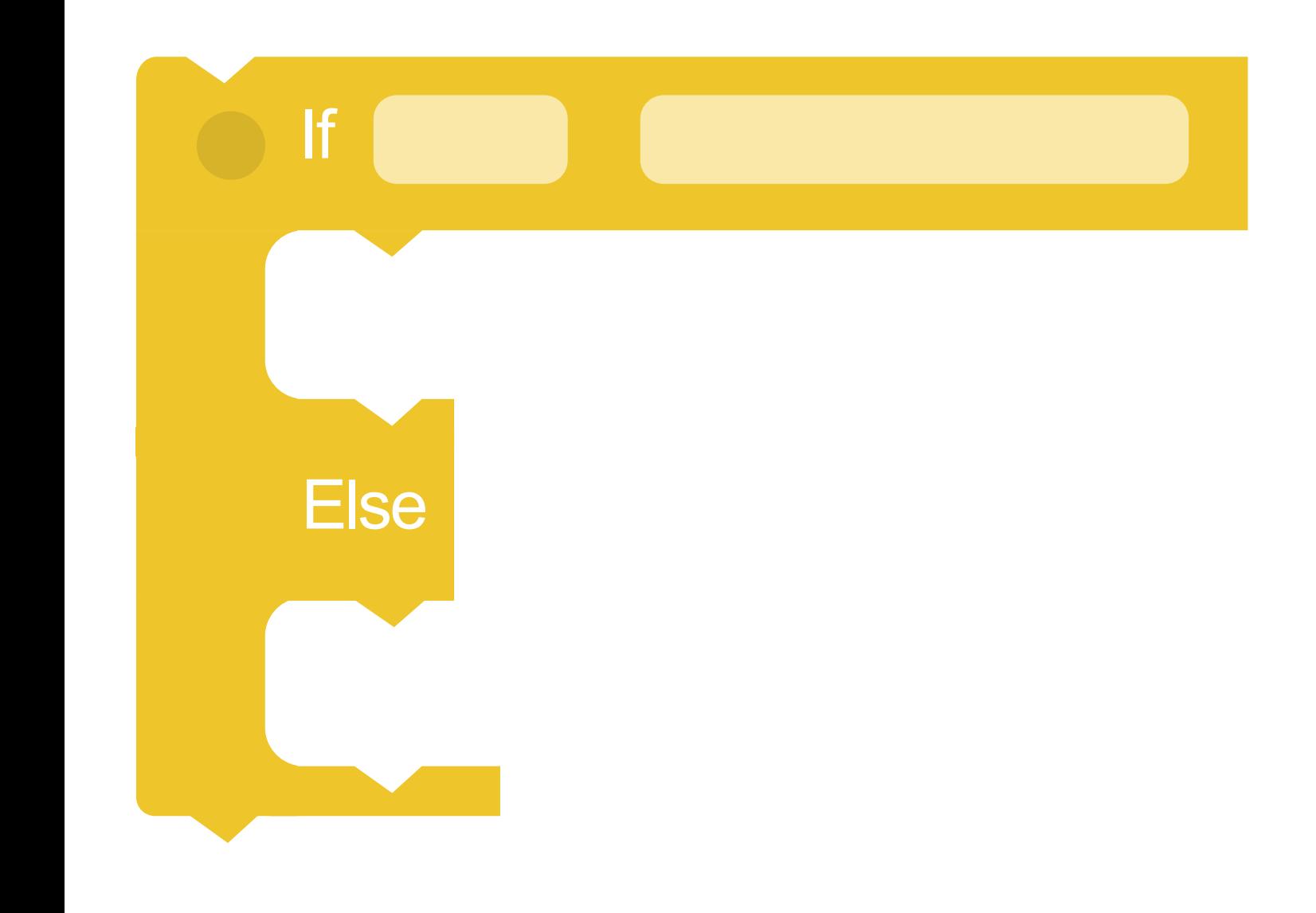

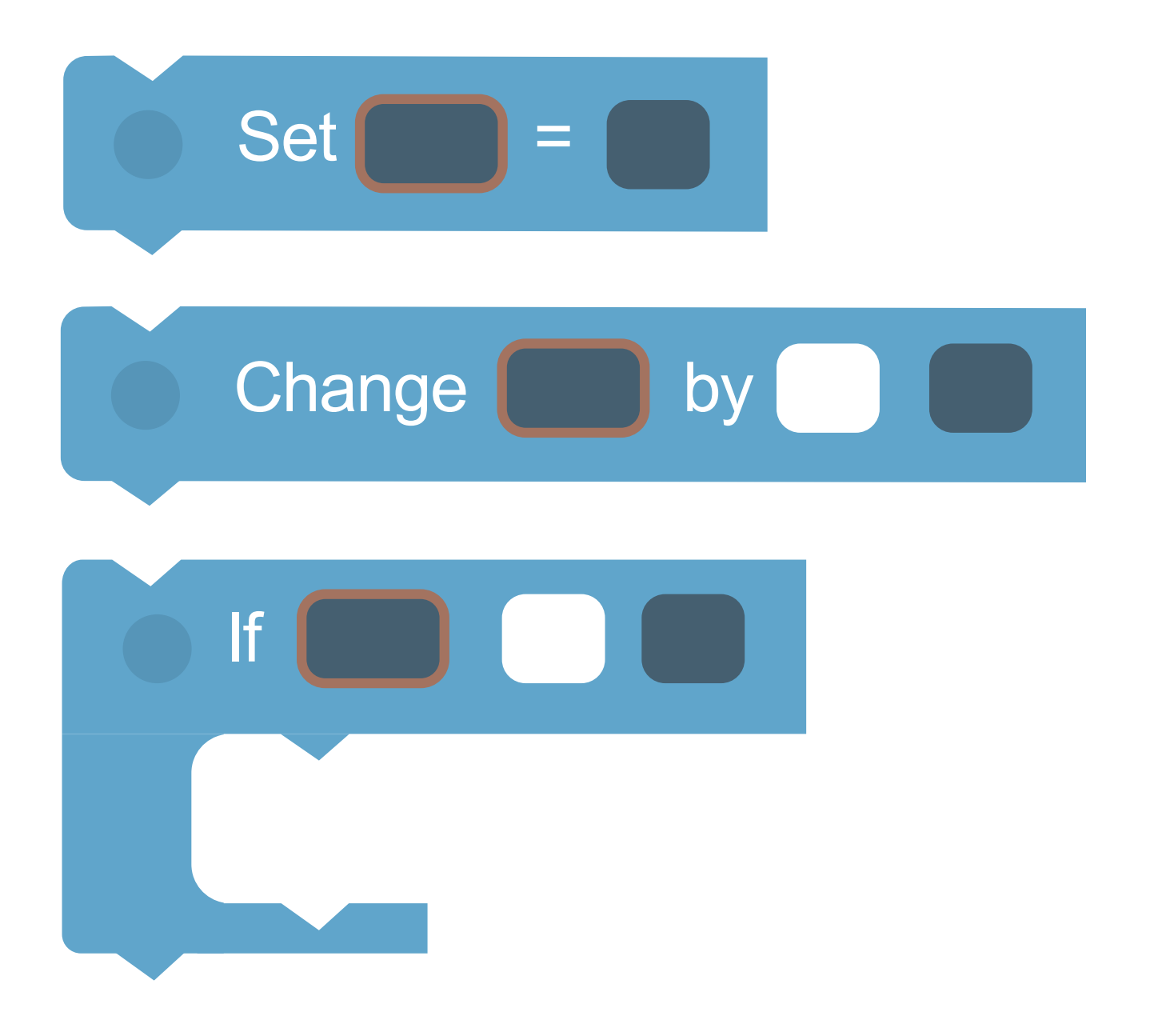

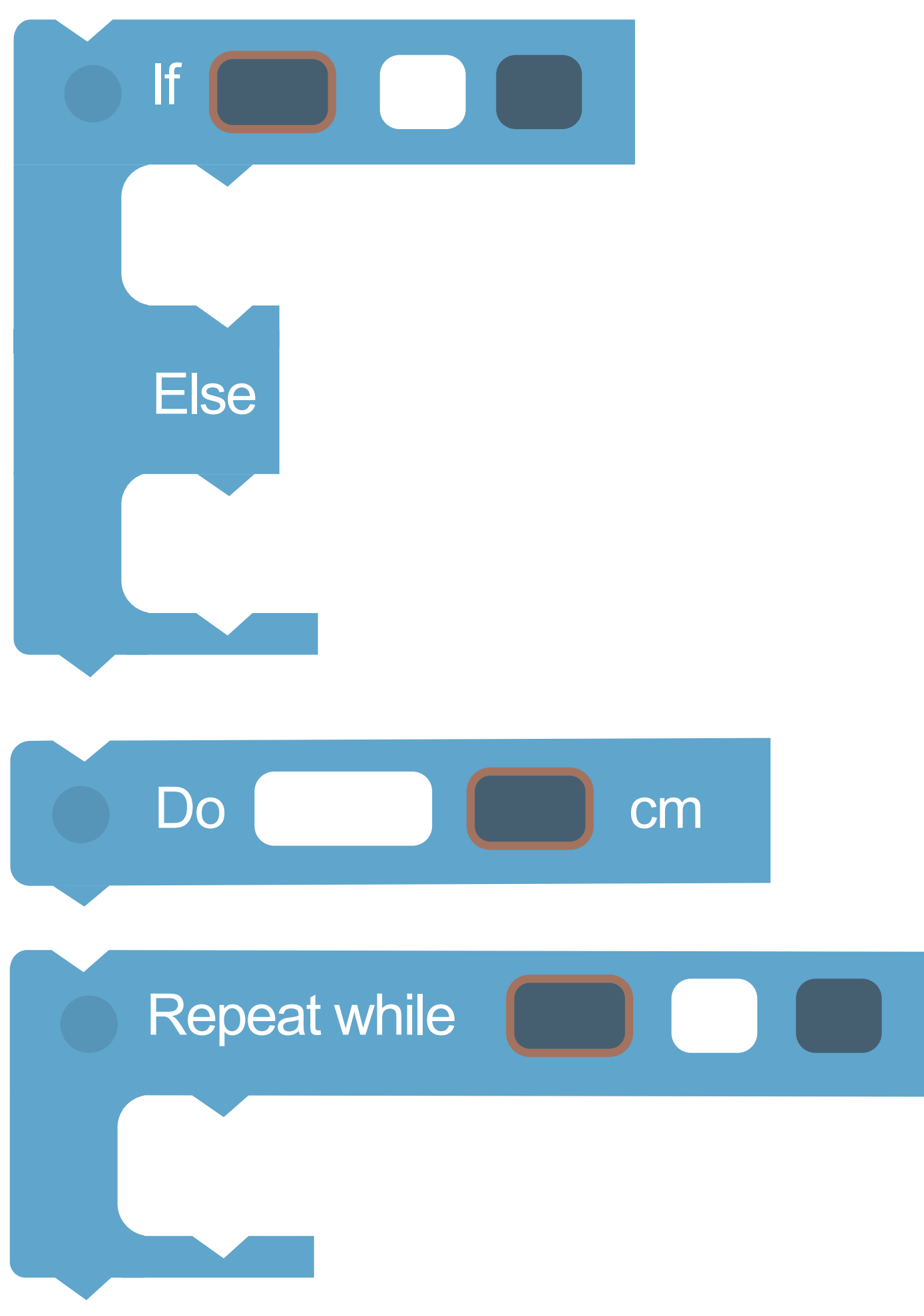

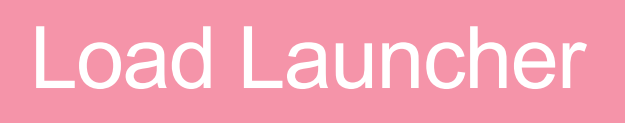

### Launch with **% 8**% Power

# Marker Down

## Marker Up

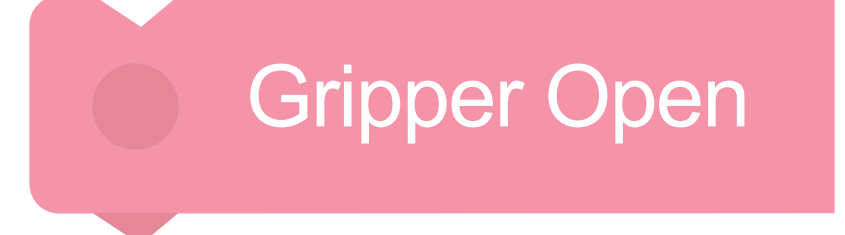

### Gripper Close